# **Plan de lección para consumidor.gov Su educación después de la escuela secundaria**

#### **Notas del maestro**

Este plan de lección ha sido diseñado para poder ser adaptado. Se puede usar todo o solo algunas partes de la lección dependiendo del nivel de los alumnos, sus metas de aprendizaje, y el trabajo que usted y ellos han completado en otras partes de consumidor.gov anteriormente. También se pueden extender las actividades a través de varias clases como sea necesario.

- El contenido del plan de estudios es complejo. Comience cada clase con una actividad oral de motivación para establecer lo que los alumnos ya saben y para que se concentren en el tema a tratar. Permita tiempo para que los alumnos puedan revisar los conceptos oralmente durante varios puntos de la lección para asegurarse que entienden.
- El plan de lección tiene objetivos del contenido, idioma y de la navegación del internet. Seleccione los que son más apropiados para sus alumnos y revíselos con ellos al principio de cada lección para prepararlos para el aprendizaje y al final para evaluar lo que han aprendido.
- Cada lección tiene actividades de vocabulario. Elija las palabras del vocabulario que sean nuevas para sus alumnos o las más importantes, y en las clases con alumnos del nivel básico presente un máximo de 6-8 palabras nuevas y no más de 10-12 palabras en las clases con alumnos de nivel intermedio o superior.
- La página web Su educación después de la escuela secundaria tiene tres secciones: Qué es, Qué saber y Qué hacer. El plan de lección usa la sección Qué es para el desarrollo inicial de conceptos, el desarrollo de vocabulario y para actividades de navegación de la página web/internet. Use la sección Qué saber para actividades de práctica guiada y la sección Qué hacer para práctica independiente y actividades de extensión.
- El plan de lección está diseñado para dos tipos de aprendices: los que leen a un nivel intermedio o más alto y los que leen a niveles más bajos que estos. Las actividades se pueden mezclar a través de los niveles cuando los alumnos necesitan tareas que son más accesibles o más desafiantes.
- La instrucción para los alumnos hispano-hablantes puede incluir la información cultural que puede ser nueva para ellos tanto como el contenido de las lecciones. Dos temas importantes son entender cómo se estructura y cómo se financia el sistema educativo después de la escuela secundaria en los EE.UU. Aliente el debate sobre las diferencias y similitudes en sus países de origen u otros países que conozcan.
- El tiempo indicado solo es una sugerencia. Las actividades se pueden extender, acortar u omitir para satisfacer las necesidades de los alumnos y para acomodar los diferentes horarios de clase/tutorial.

## **Objetivos y Normas**

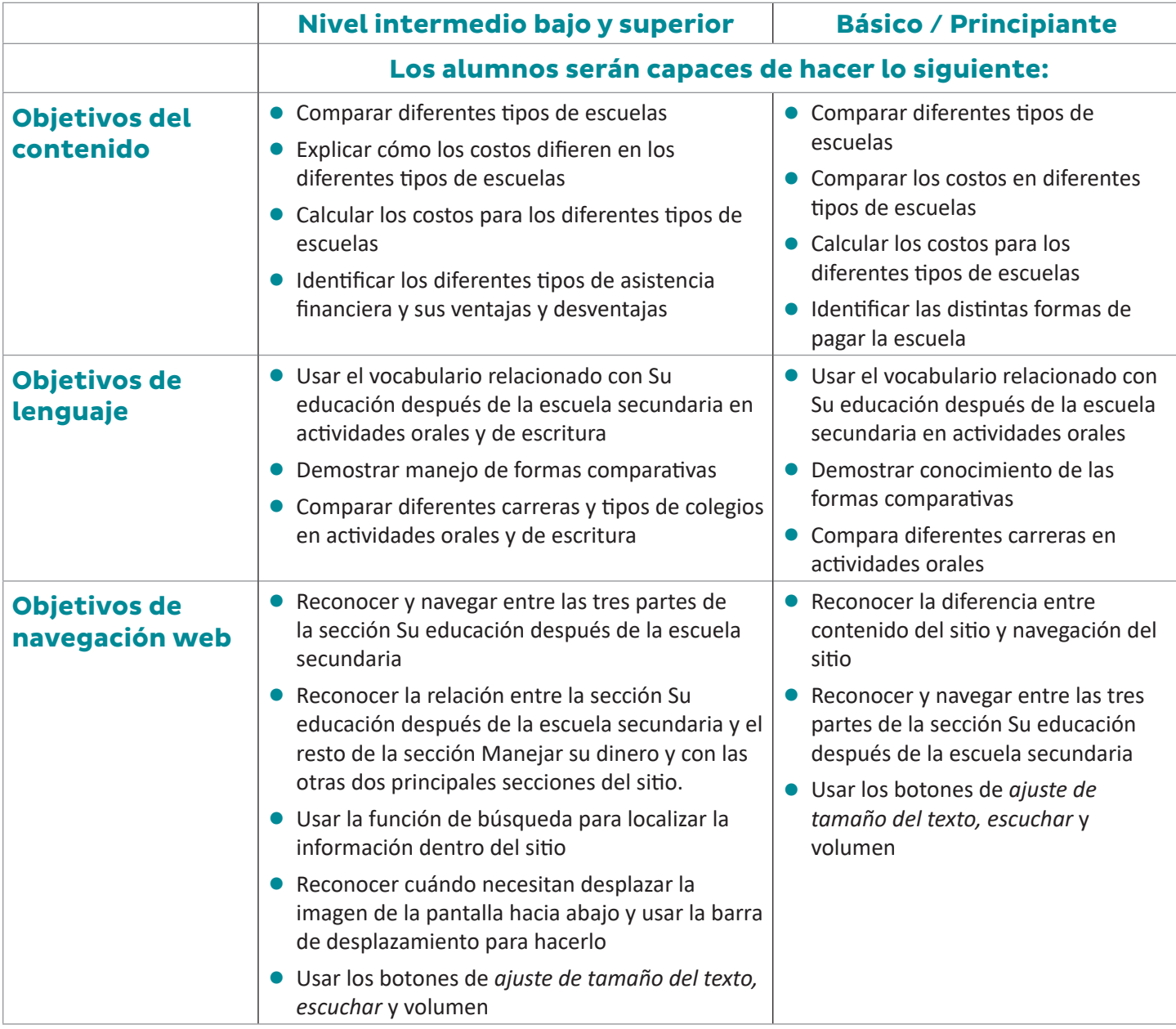

## **Vocabulario y materiales**

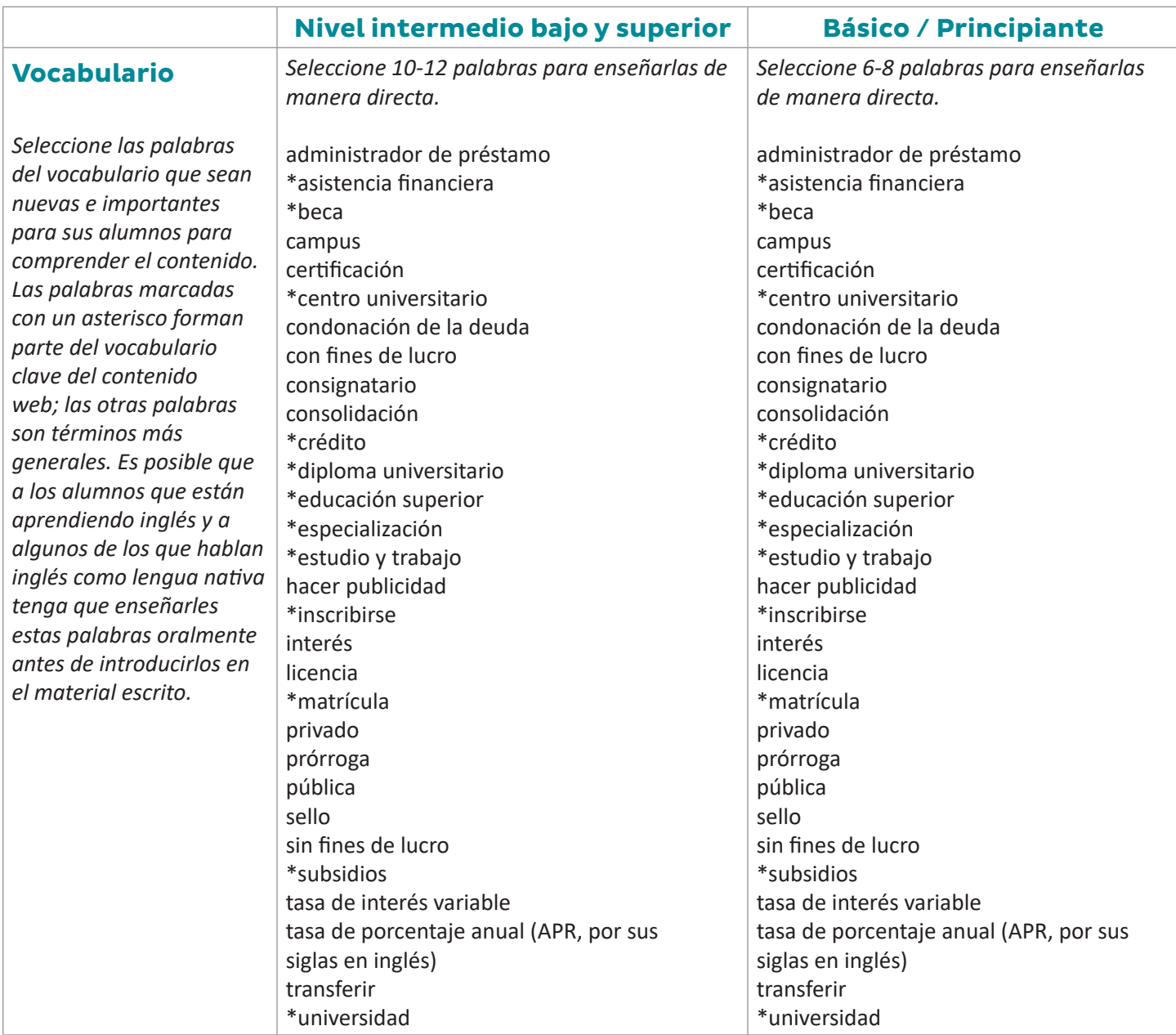

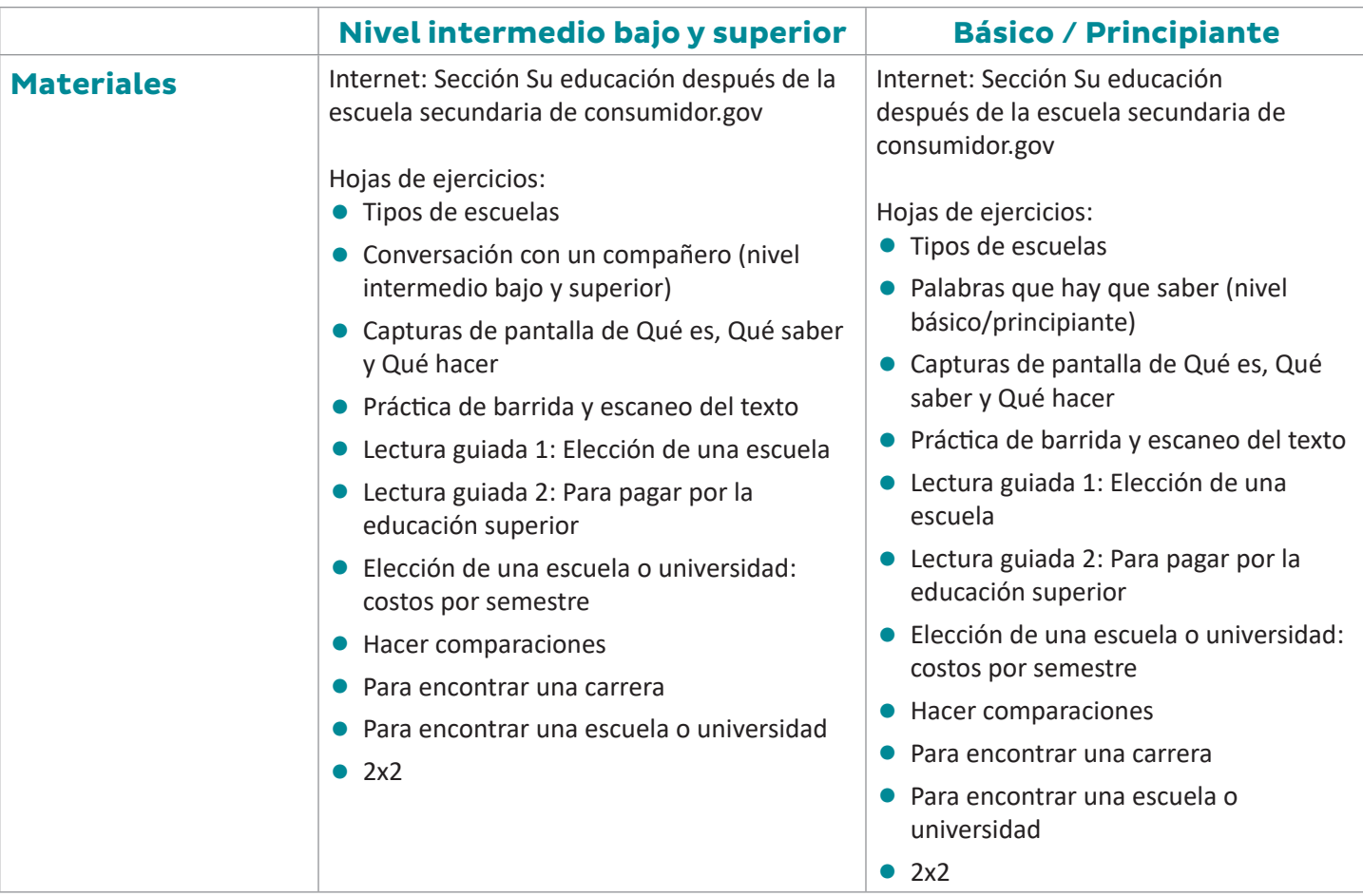

#### **Actividades**

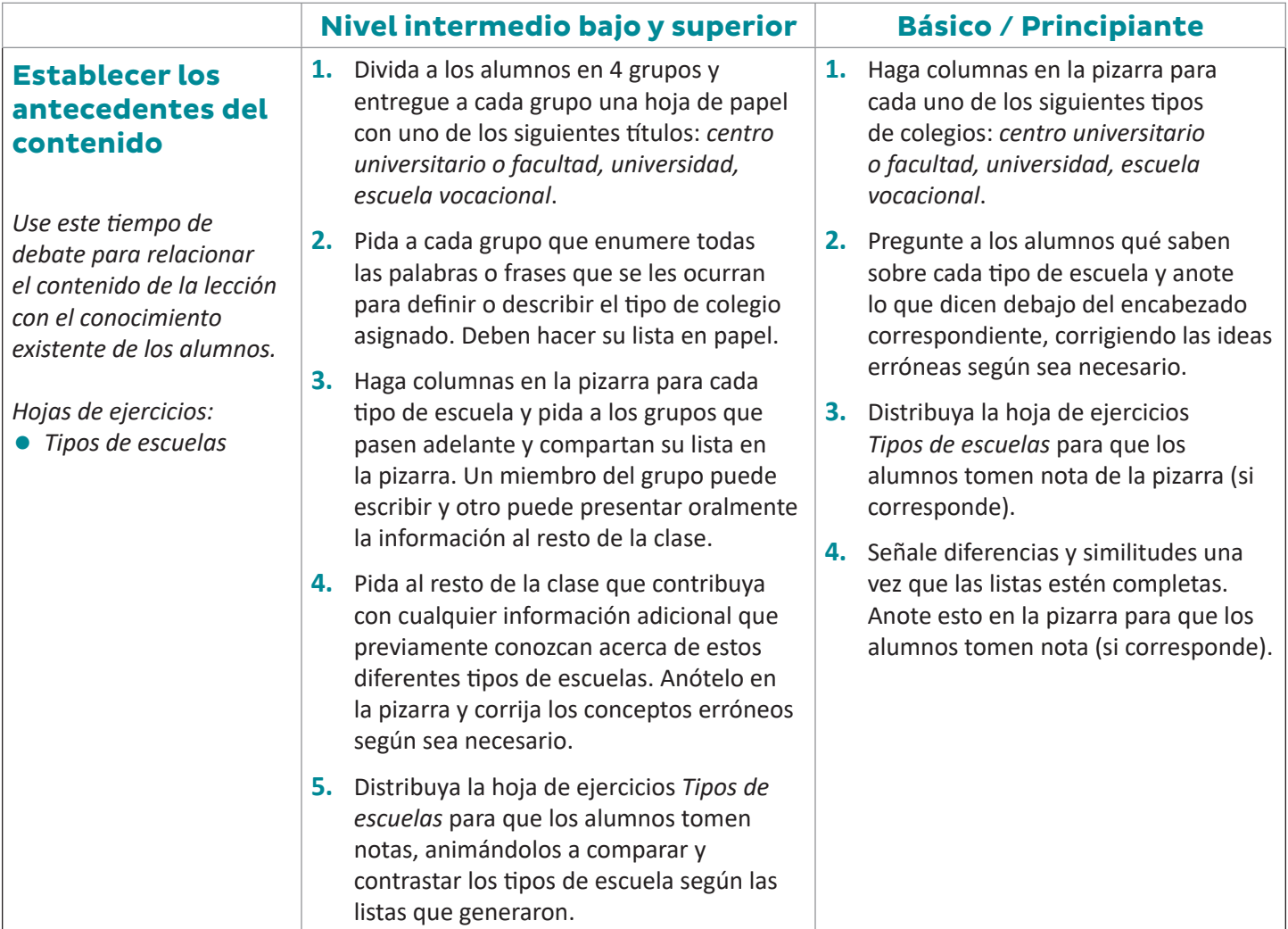

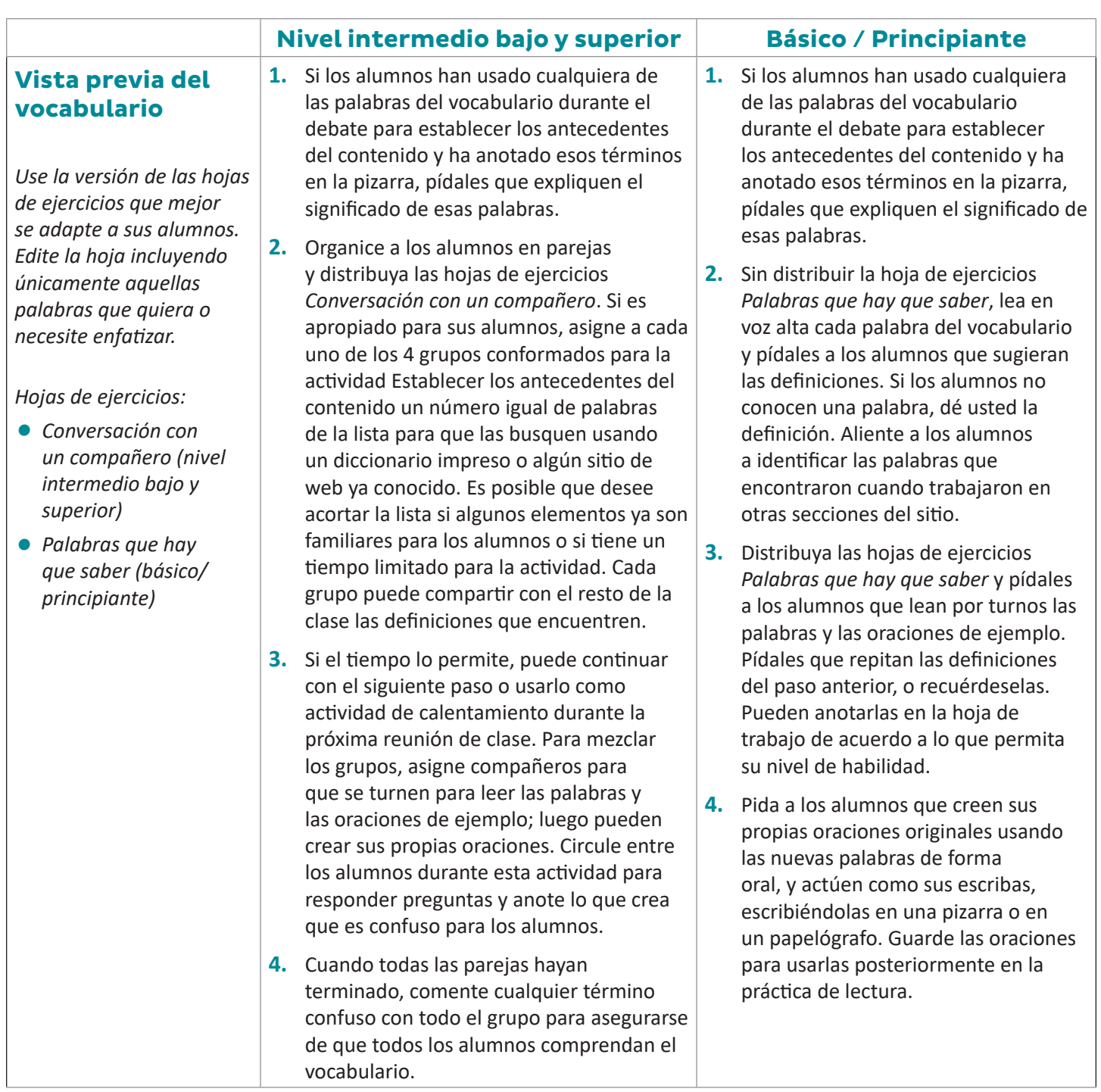

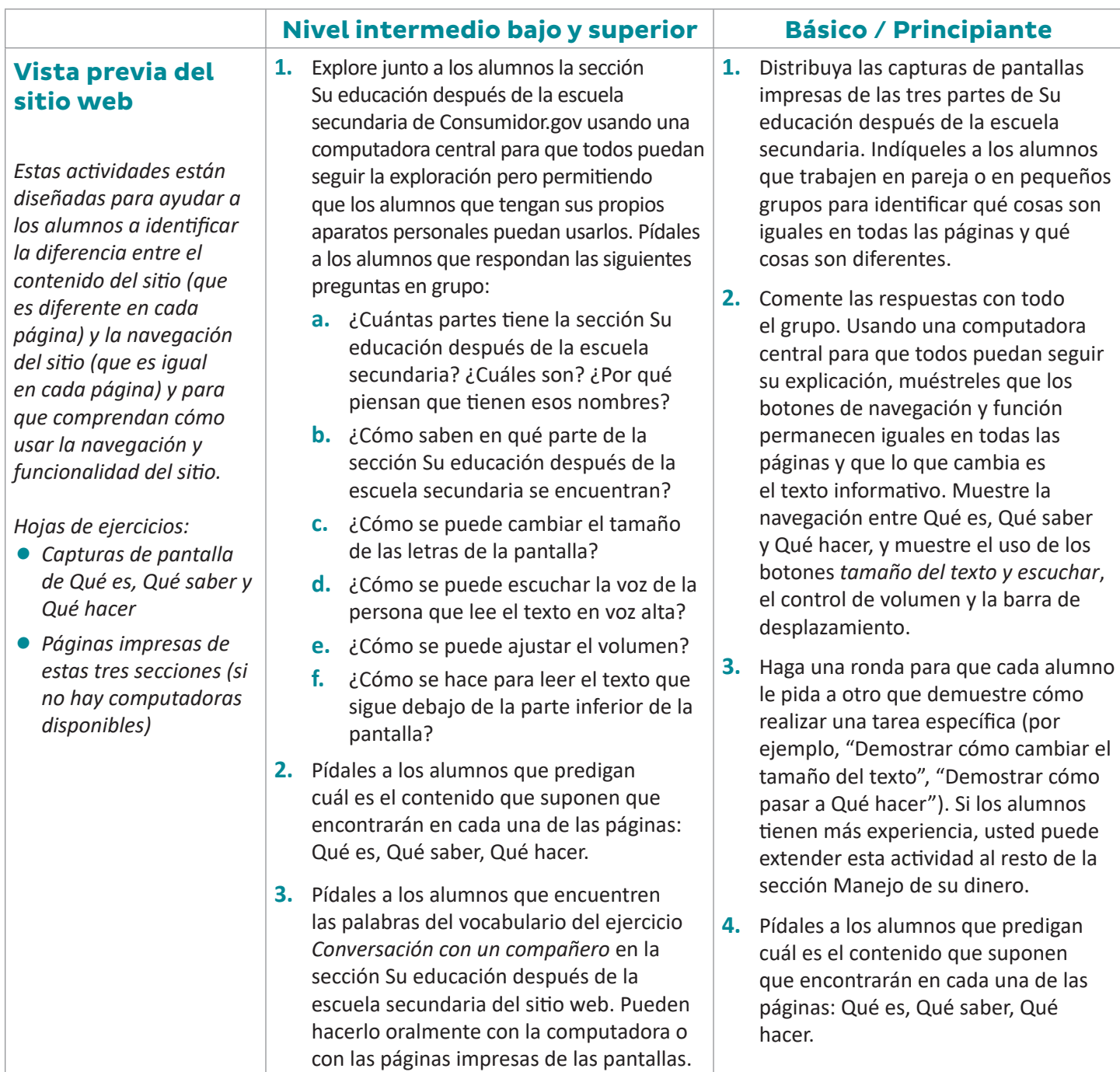

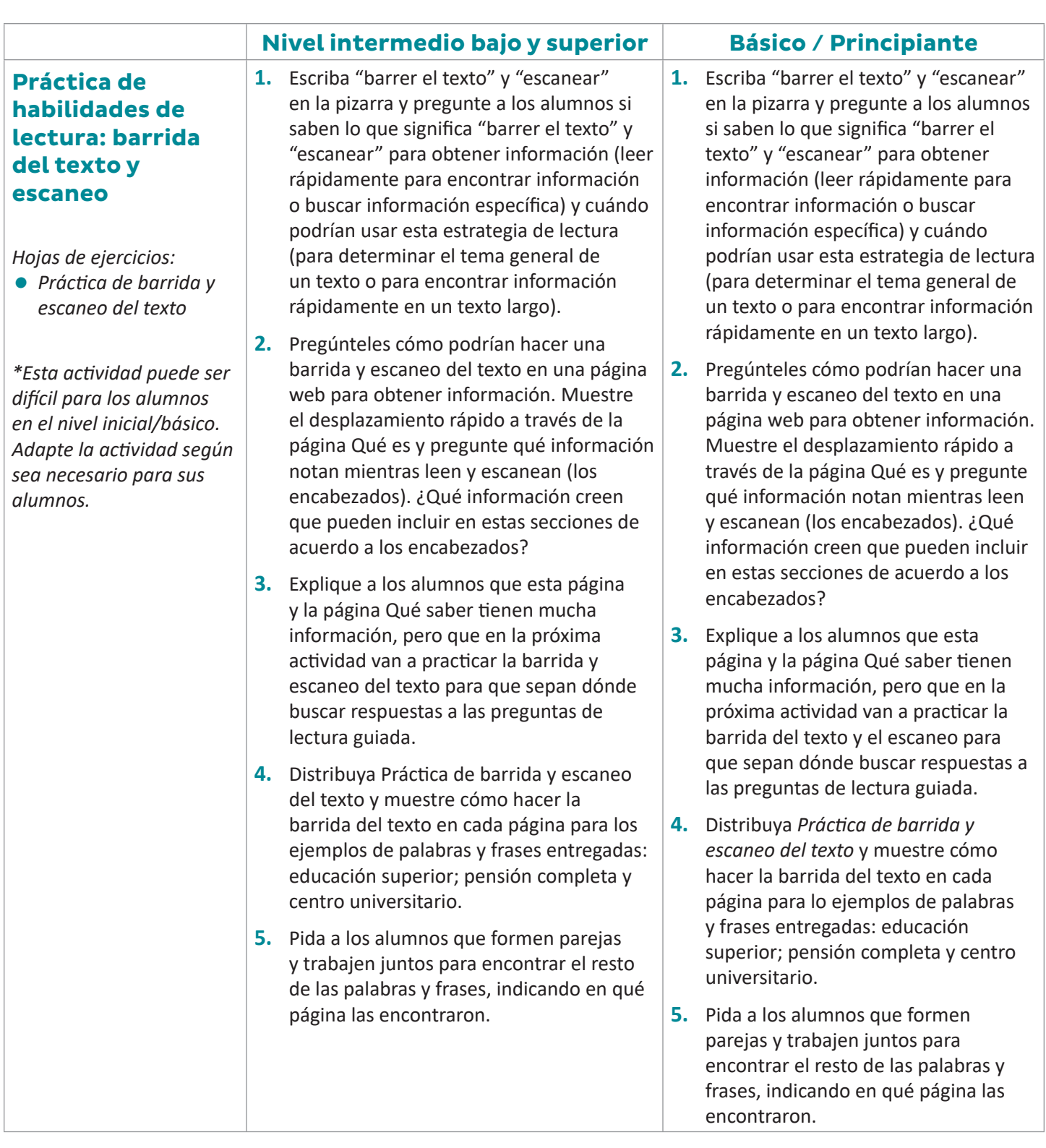

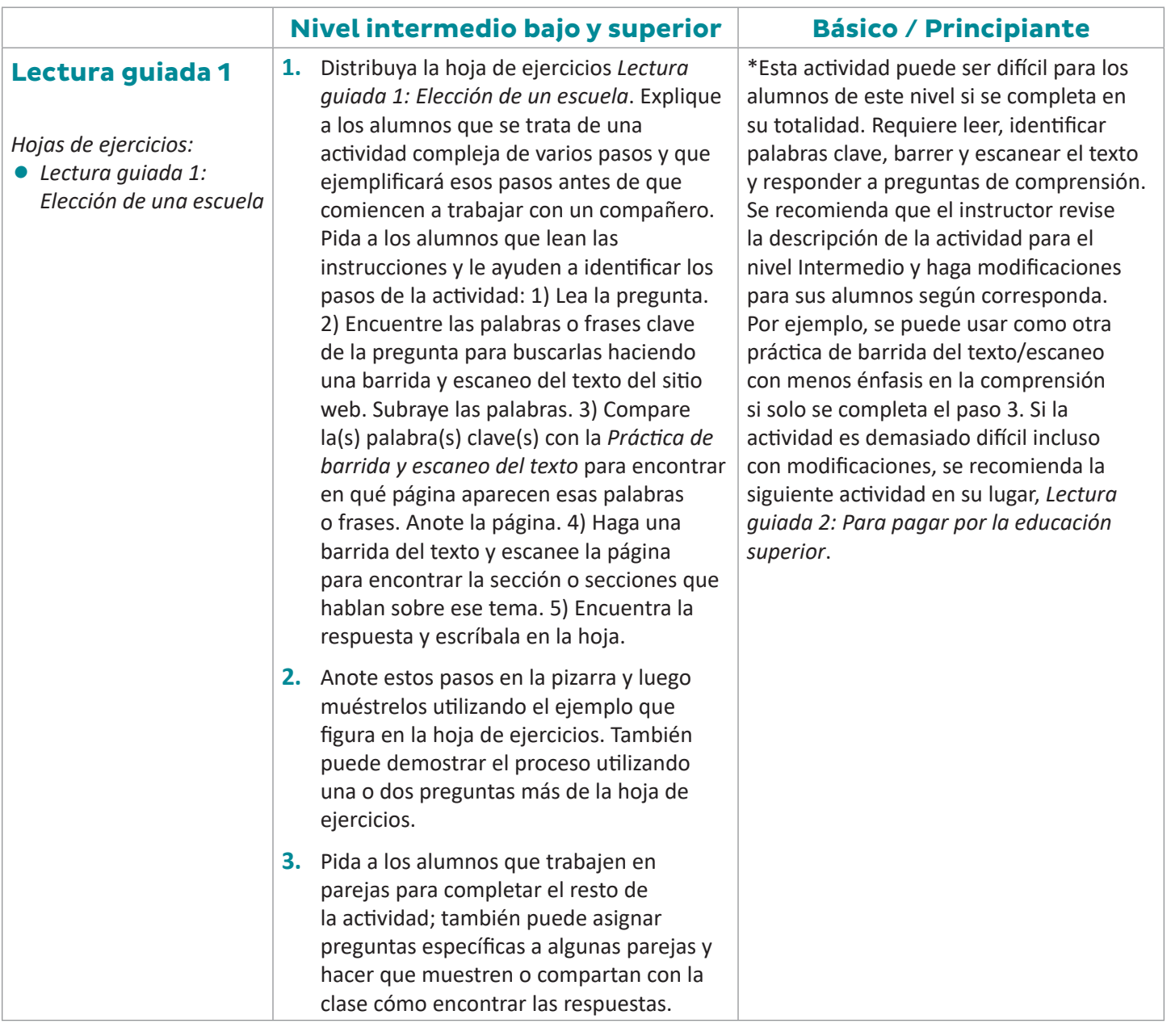

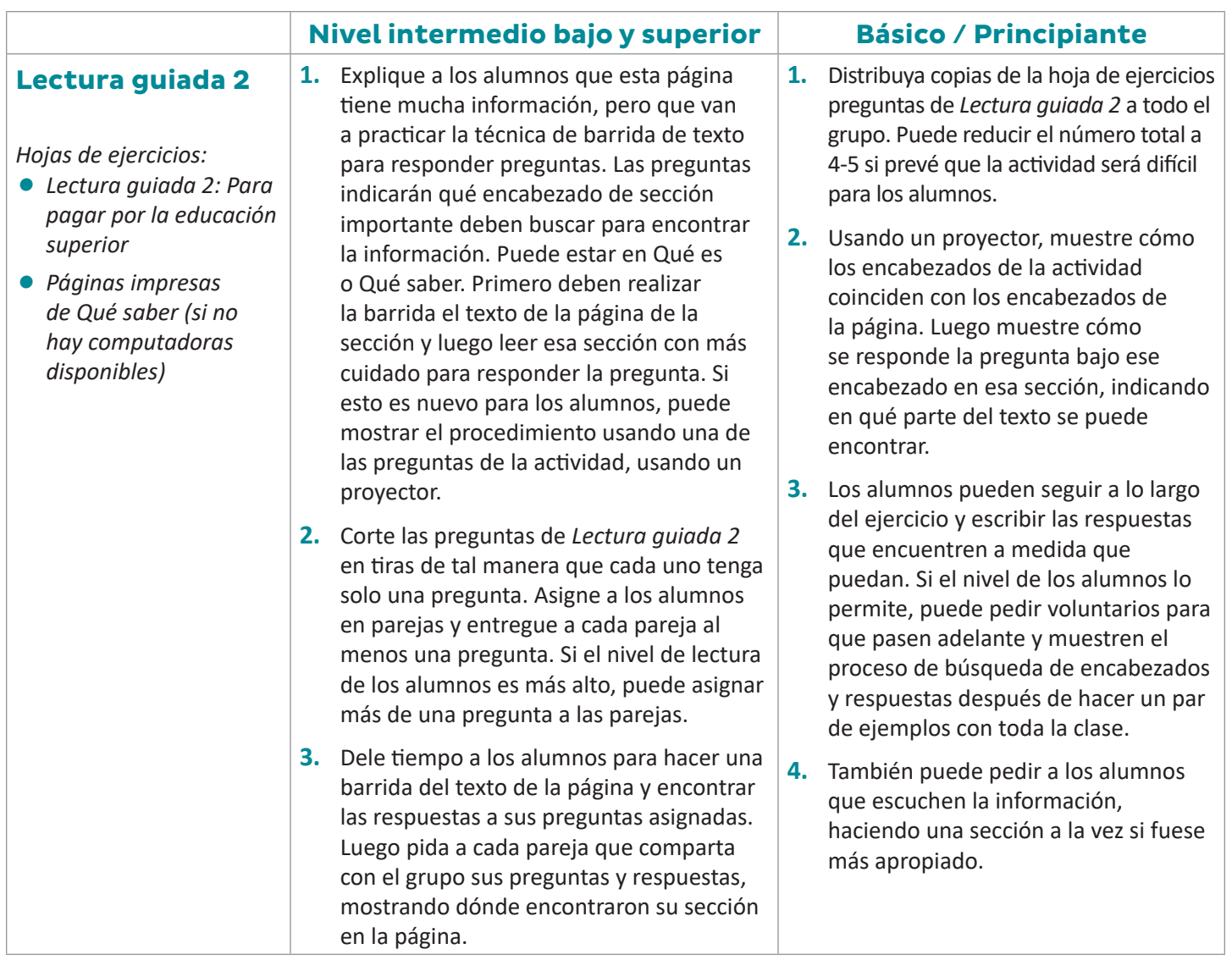

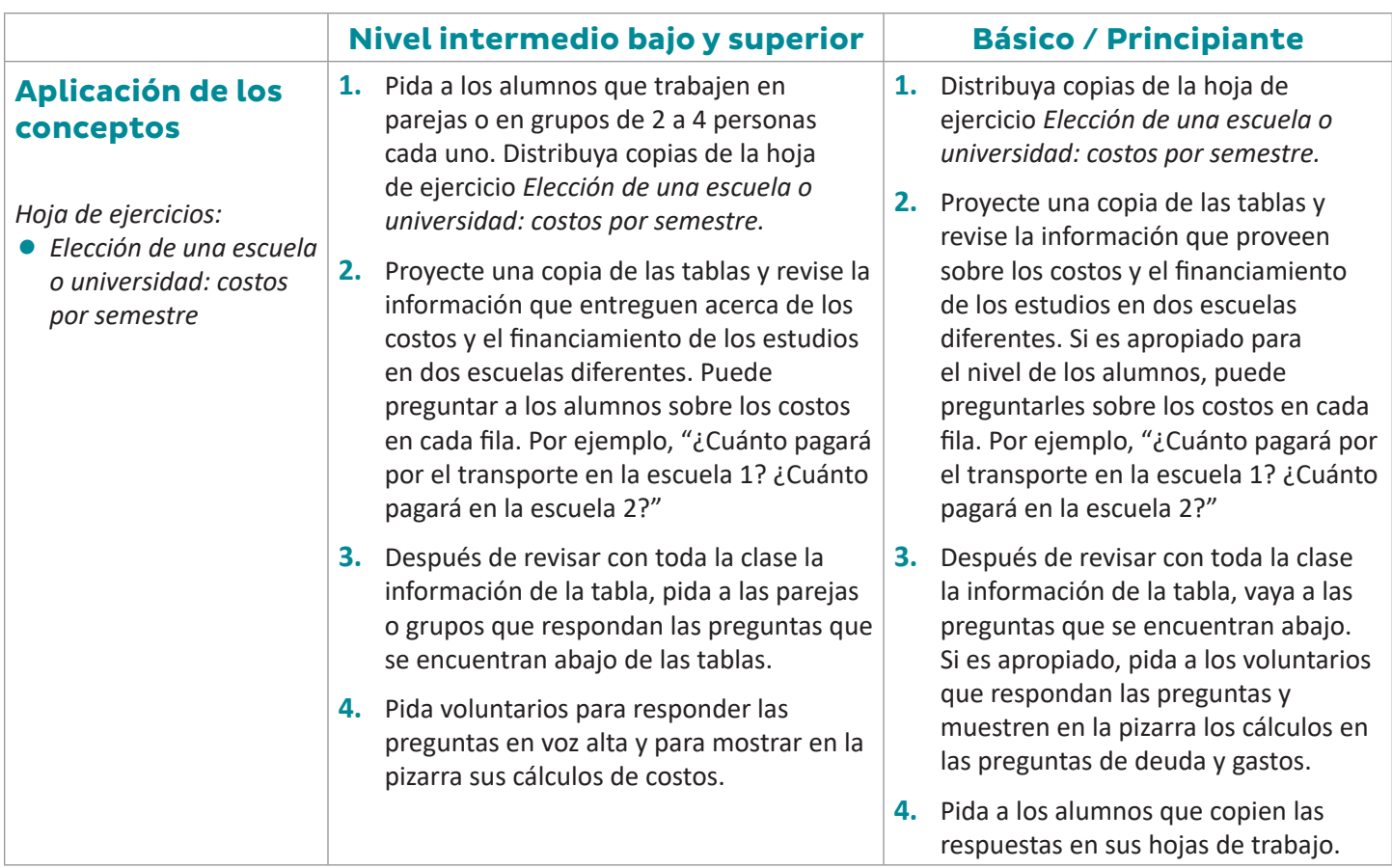

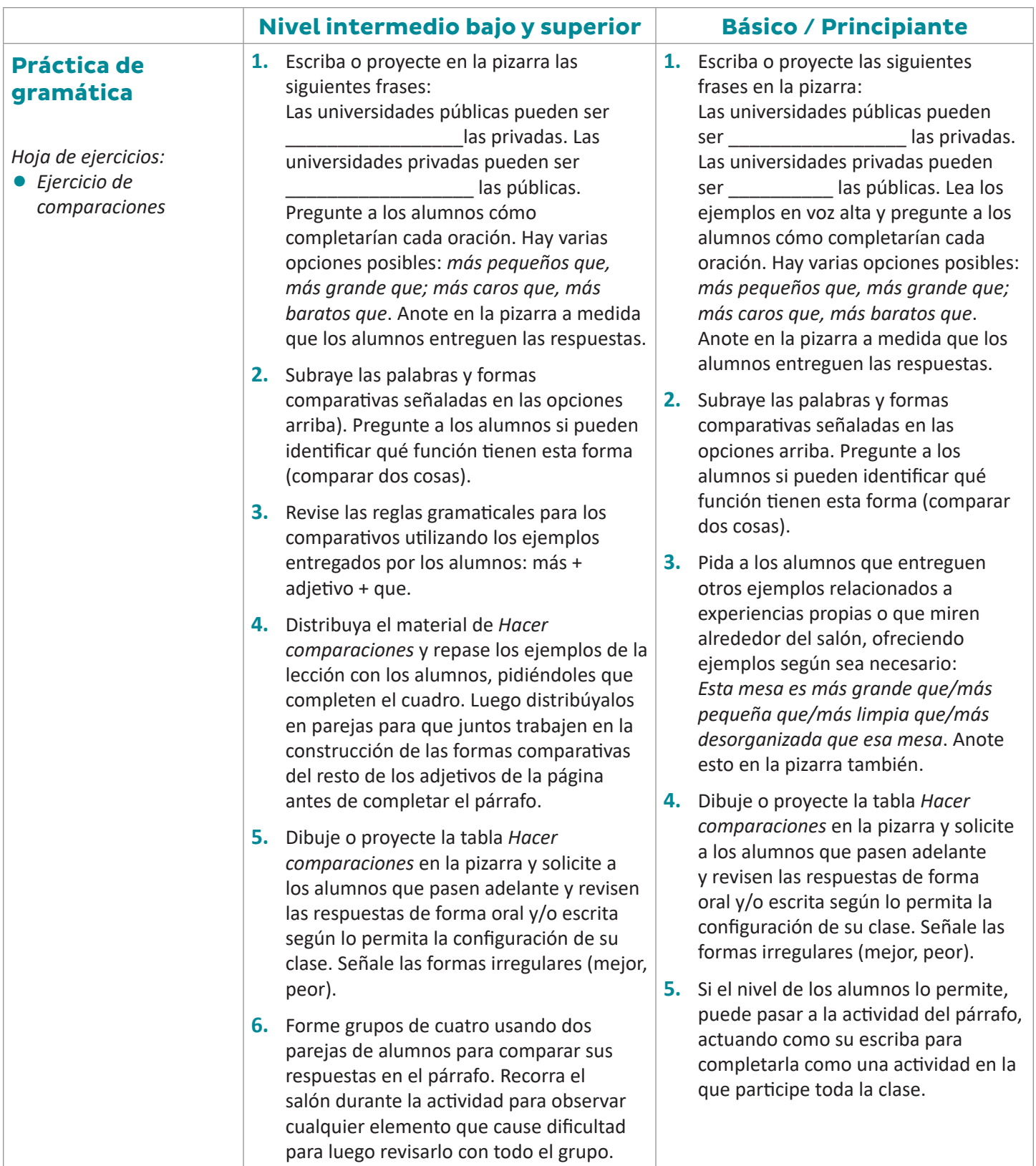

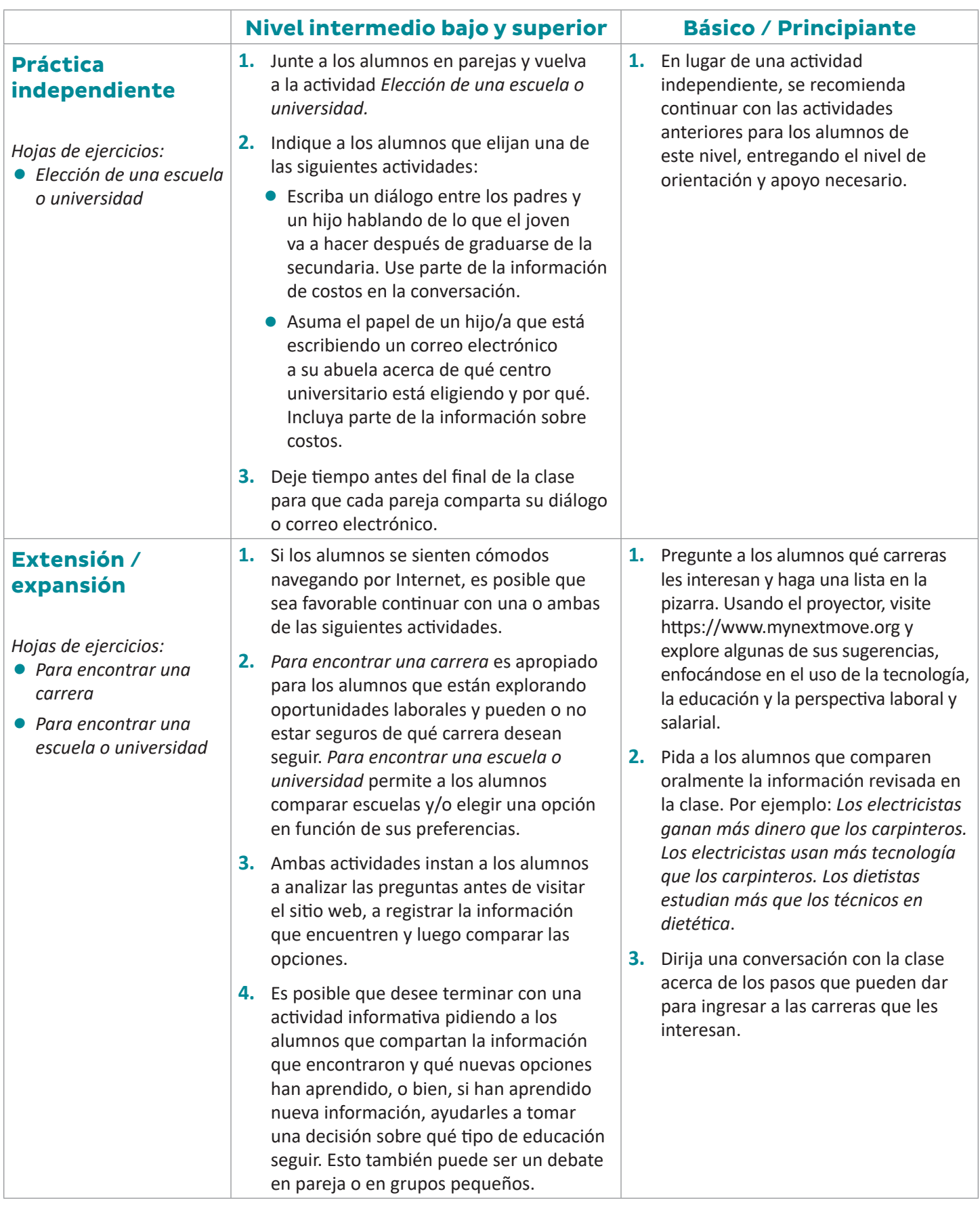

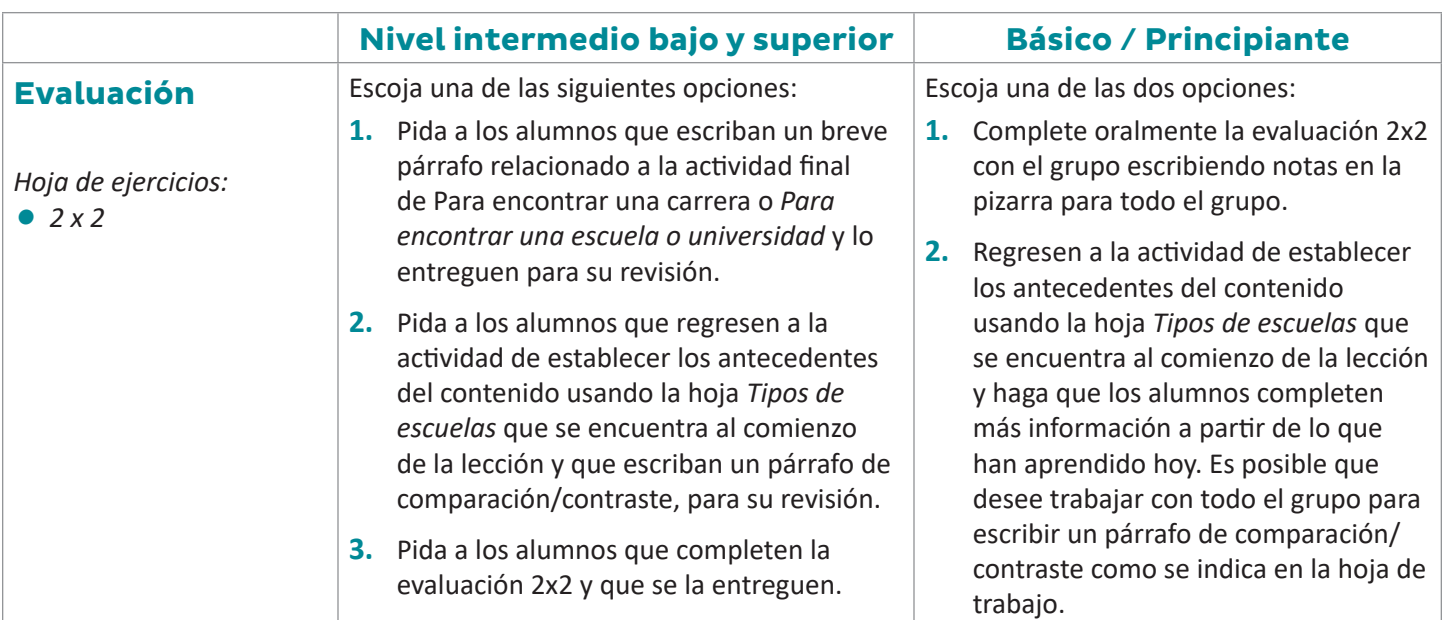